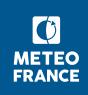

# The Normalized Interpolated Convolution on an Adaptive Subgrid (NICAS) method, a new implementation of localization for EnVar applications

Yannick Trémolet JCSDA

Benjamin Ménétrier Météo-France/CNRS, CNRM Etienne Arbogast Météo-France/CNRS, CNRM Loïk Berre Météo-France/CNRS, CNRM

Workshop on Sensitivity Analysis and Data Assimilation July 2<sup>nd</sup>, 2018 - Aveiro, Portugal

<span id="page-1-0"></span>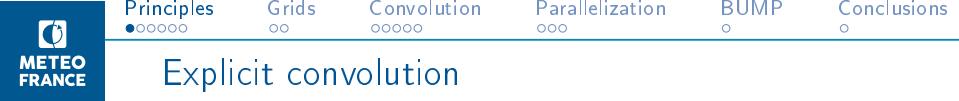

# Main goal:

Designing a generic method to apply a localization matrix for EnVar (normalized convolution operator) on any grid type

# Standard methods:

- Spectral/wavelet transforms  $\rightarrow$  regular grid required
- 
- Explicit/implicit diffusion  $\rightarrow$  normalization issues
- Recursive filters  $\rightarrow$  regular grid required
	-

Advantages of an explicit convolution C :

- Work on any grid type
- Exact normalization  $(C_{ii} = 1)$

Drawback: the computational cost scales as  $O(n^2)$ , where *n* is the size of the model grid...

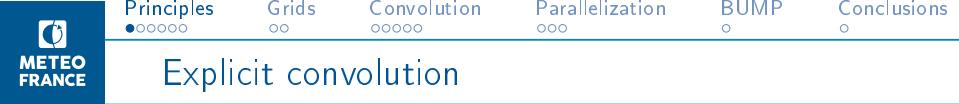

# Main goal:

Designing a generic method to apply a localization matrix for EnVar (normalized convolution operator) on any grid type

#### Standard methods:

- Spectral/wavelet transforms  $\rightarrow$  regular grid required
- 
- Explicit/implicit diffusion  $\rightarrow$  normalization issues

- Recursive filters  $\rightarrow$  regular grid required
	-

# Advantages of an explicit convolution C :

- Work on any grid type
- Exact normalization  $(C_{ii} = 1)$

Drawback: the computational cost scales as  $O(n^2)$ , where *n* is the size of the model grid...

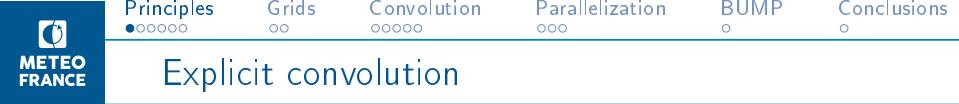

Main goal:

Designing a generic method to apply a localization matrix for EnVar (normalized convolution operator) on any grid type

#### Standard methods:

- Spectral/wavelet transforms  $\rightarrow$  regular grid required
- Recursive filters  $\rightarrow$  regular grid required
- Explicit/implicit diffusion  $\rightarrow$  normalization issues
- -

Advantages of an explicit convolution C :

- Work on any grid type
- Exact normalization  $(C_{ii} = 1)$

Drawback: the computational cost scales as  $O(n^2)$ , where *n* is the size of the model grid...

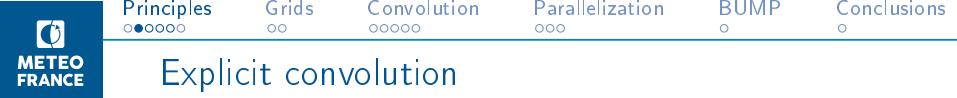

To limit the computational cost, we approximate C on a subgrid (subset of  $n^s$  points of the model grid):

 $C \approx SC^{s}S^{T}$ 

where

- S is an interpolation from the subgrid to the model grid
- $\bullet$   $\mathbb{C}^s$  is a convolution matrix on the subgrid

If  $n^s \ll n$ , then the total cost scales as  $O(n)$  (interpolation cost).

Issues with this approach:

- If the subgrid density is too coarse compared to the convolution length-scale, the convolution is distorded.
- Normalization breaks down because of the interpolation: even if  $\textbf{C}^s$  is normalized,  $\textbf{SC}^s\textbf{S}^{\text{T}}$  is not.

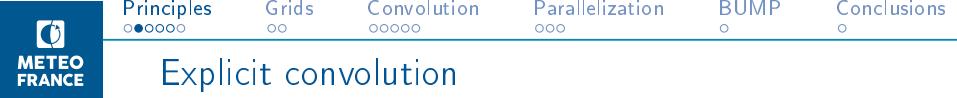

To limit the computational cost, we approximate C on a subgrid (subset of  $n^s$  points of the model grid):

 $C \approx SC^{s}S^{T}$ 

where

- S is an interpolation from the subgrid to the model grid
- $\bullet$   $\mathbb{C}^s$  is a convolution matrix on the subgrid

If  $n^s \ll n$ , then the total cost scales as  $O(n)$  (interpolation cost).

Issues with this approach:

- If the subgrid density is too coarse compared to the convolution length-scale, the convolution is distorded.
- Normalization breaks down because of the interpolation: even if  $C^s$  is normalized,  $SC^sS^T$  is not.

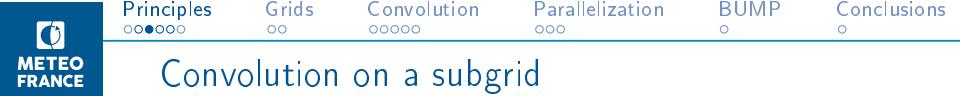

Convolution function on model grid

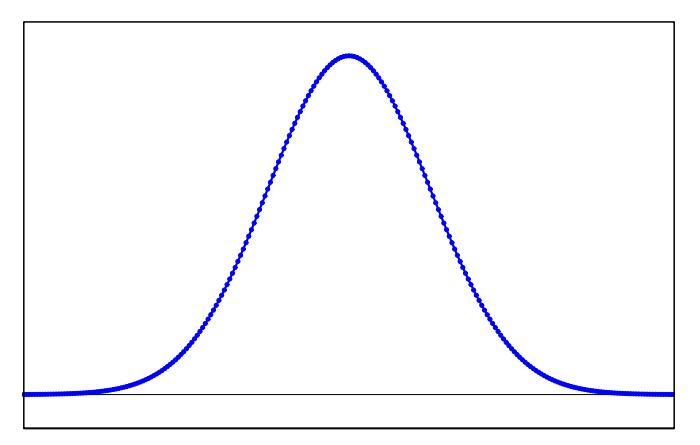

Model grid (blue) Large convolution length-scale

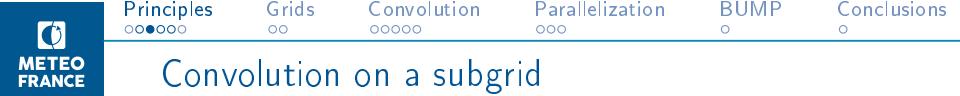

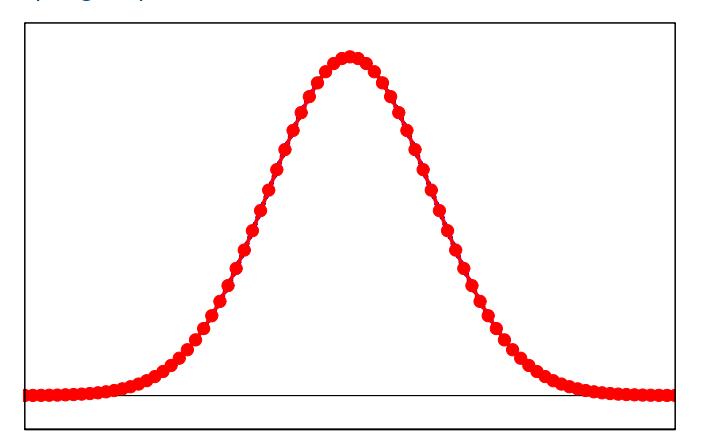

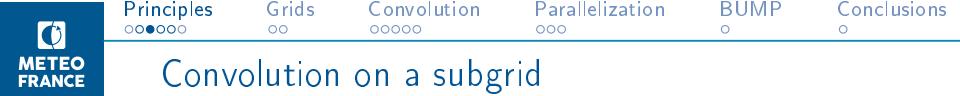

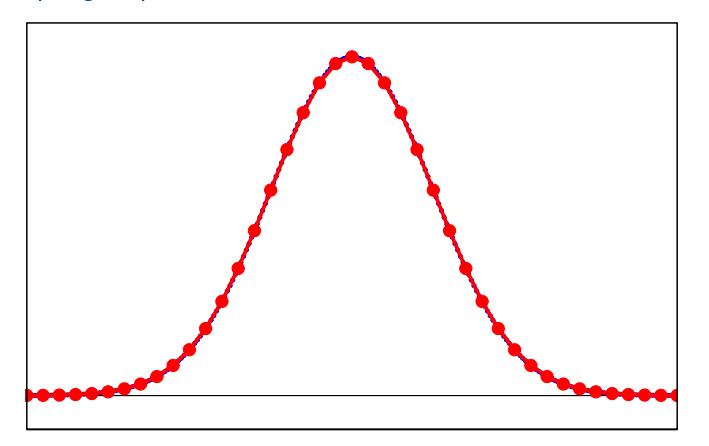

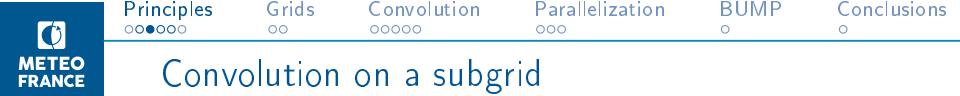

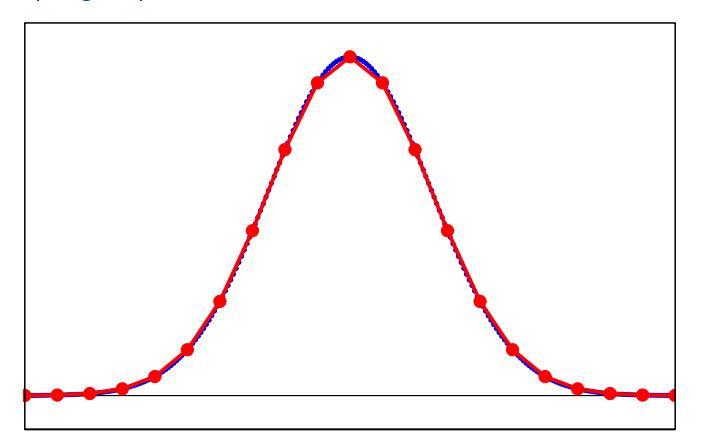

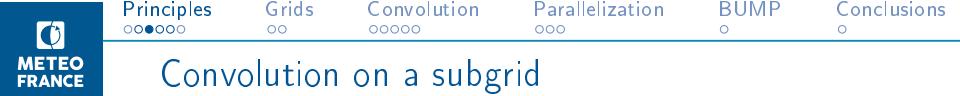

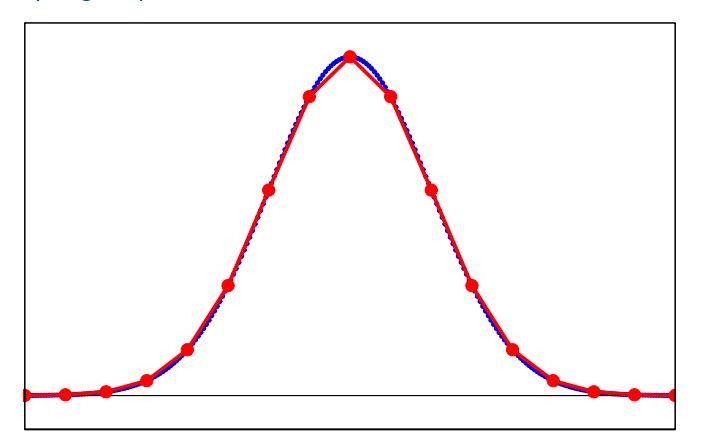

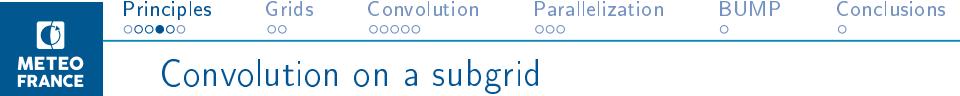

Convolution function on model grid

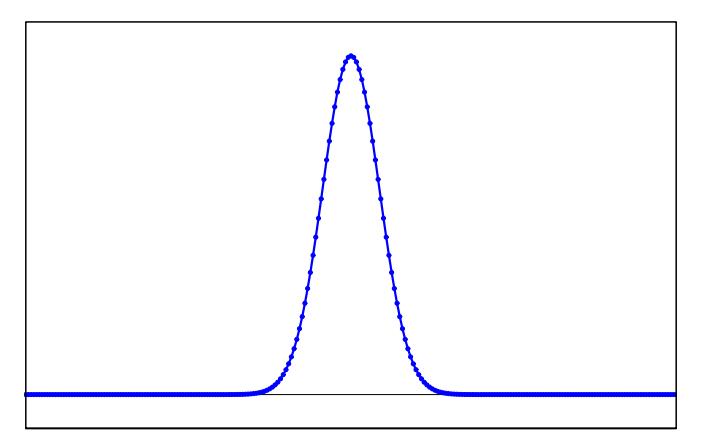

Model grid (blue) Small convolution length-scale

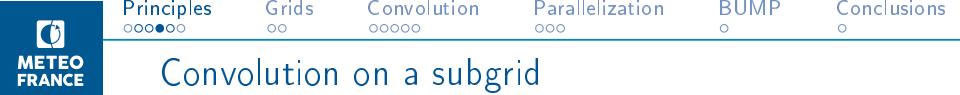

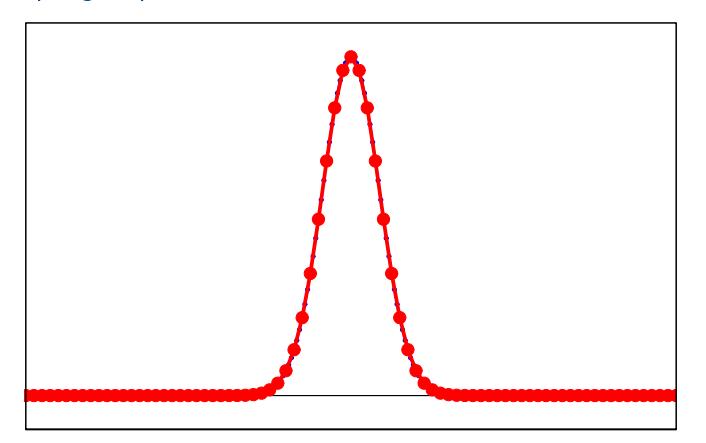

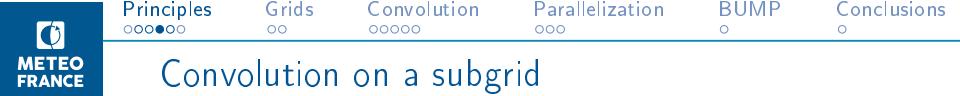

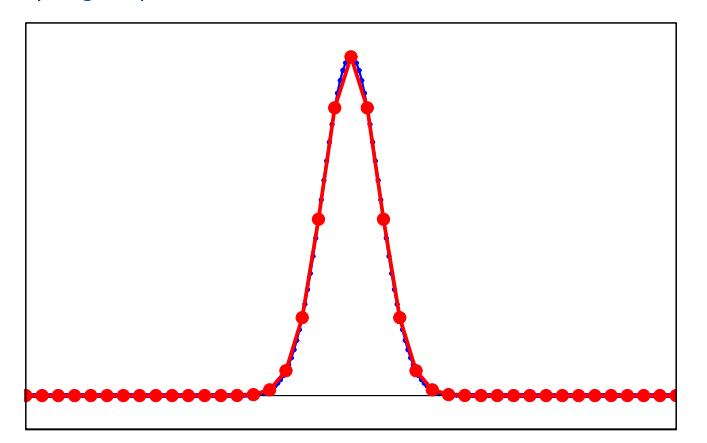

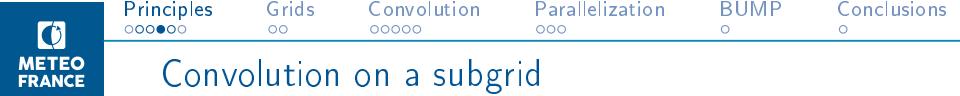

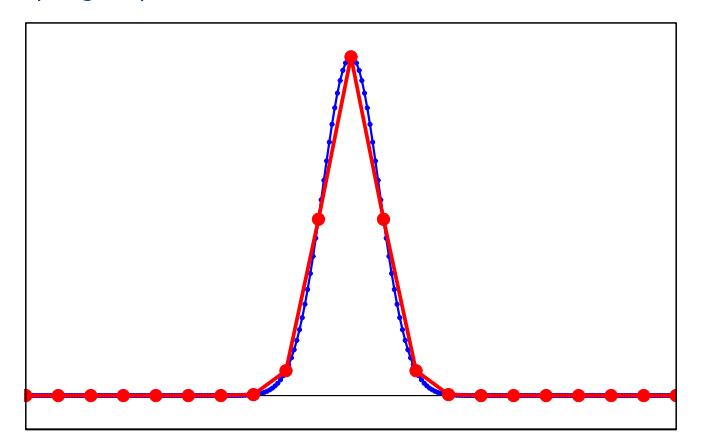

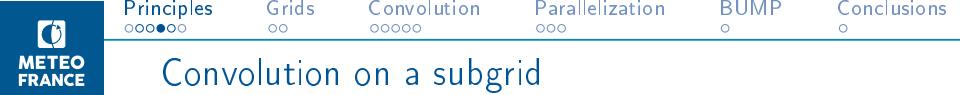

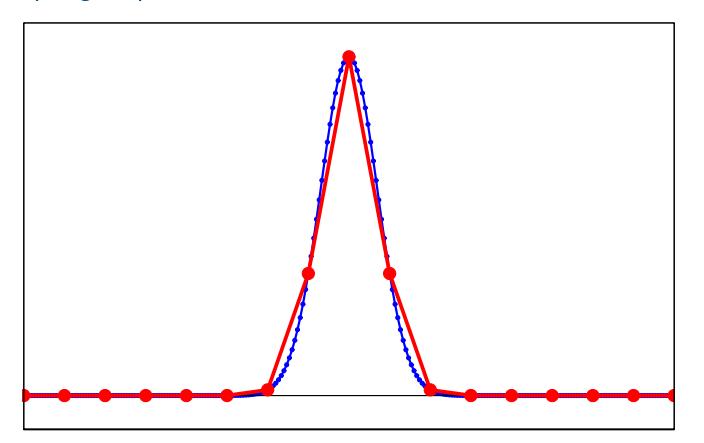

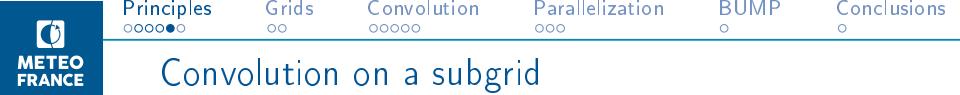

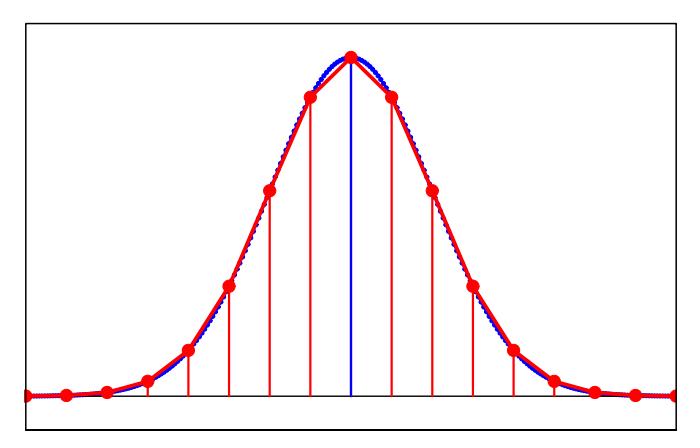

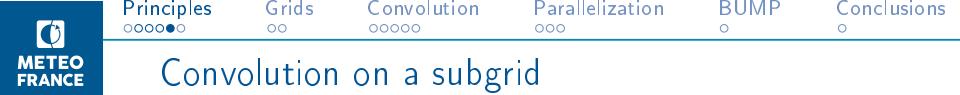

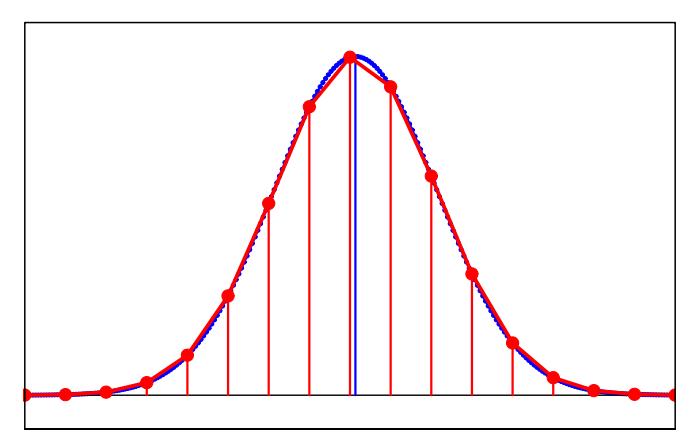

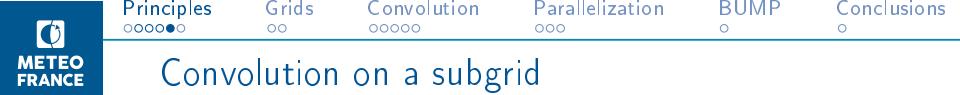

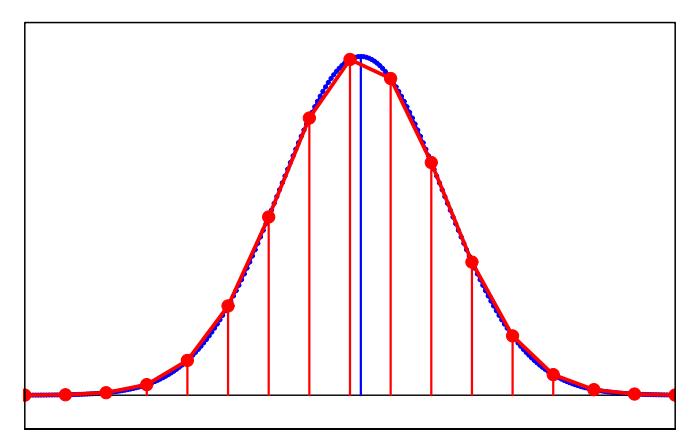

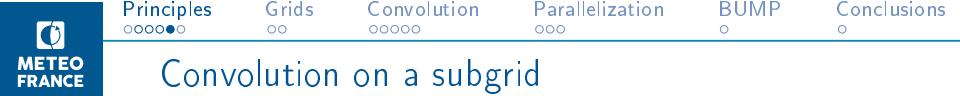

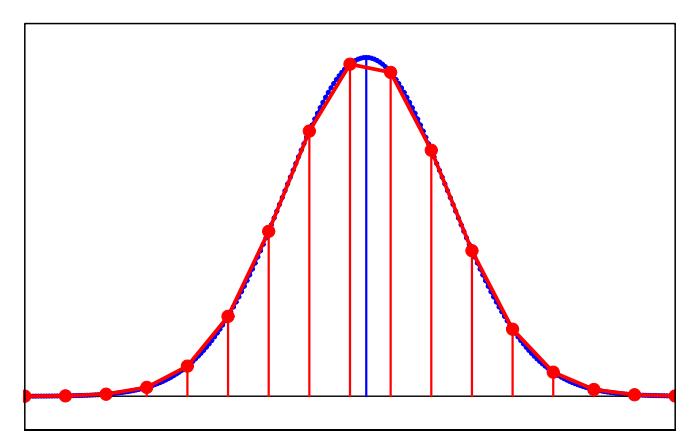

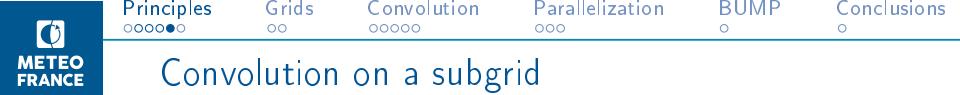

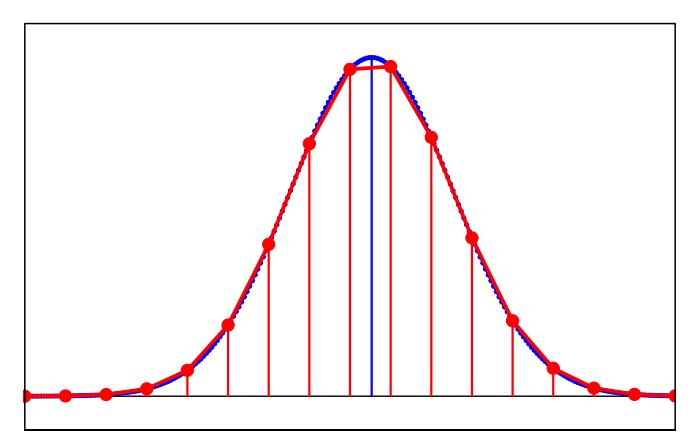

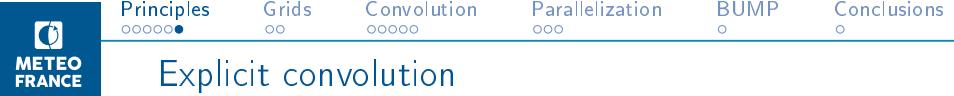

The NICAS method (Normalized Interpolated Convolution from an Adaptive Subgrid) is given by:

 $\widetilde{\mathsf{C}} = \mathsf{NSC}^s \mathsf{S}^{\mathrm{T}} \mathsf{N}^{\mathrm{T}}$ 

where

- N is a diagonal normalization matrix.
- The subgrid is locally adapted to the convolution length-scale.

Several questions:

- What subgrid?
- What convolution function?
- What parallelization method?
- What software infrastructure?

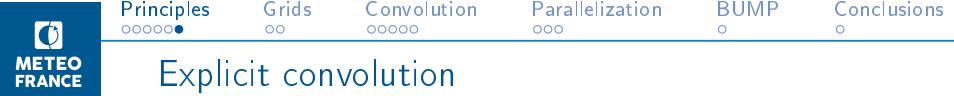

The NICAS method (Normalized Interpolated Convolution from an Adaptive Subgrid) is given by:

 $\widetilde{\mathsf{C}} = \mathsf{NSC}^s \mathsf{S}^{\mathrm{T}} \mathsf{N}^{\mathrm{T}}$ 

where

- N is a diagonal normalization matrix.
- The subgrid is locally adapted to the convolution length-scale.

Several questions:

- What subgrid?
- What convolution function?
- What parallelization method?
- What software infrastructure?

<span id="page-23-0"></span>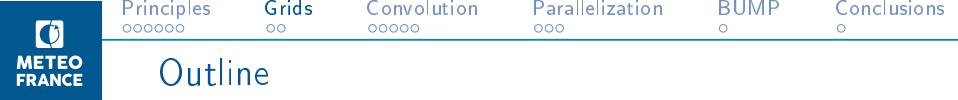

[Principles](#page-1-0)

Subgrid definition

[Convolution function](#page-34-0)

[Parallelization](#page-55-0)

[The BUMP software](#page-65-0)

**[Conclusions](#page-71-0)** 

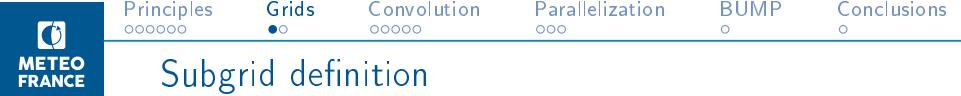

- The model grid is subsampled to define the convolution subgrid following three steps:
	- 1. horizontal subsampling, level-independent,
	- 2. vertical subsampling, similar for all columns,
	- 3. horizontal subsampling, level-dependent.

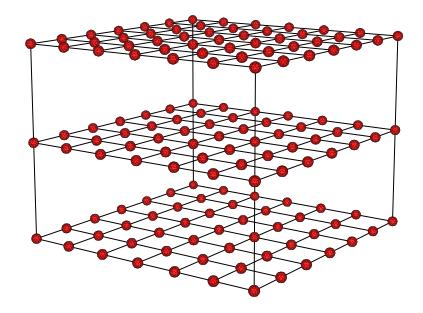

Full model grid

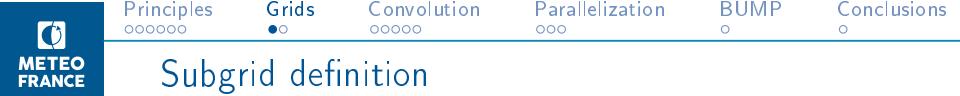

- The model grid is subsampled to define the convolution subgrid following three steps:
	- 1. horizontal subsampling, level-independent,
	- 2. vertical subsampling, similar for all columns,
	- 3. horizontal subsampling, level-dependent.

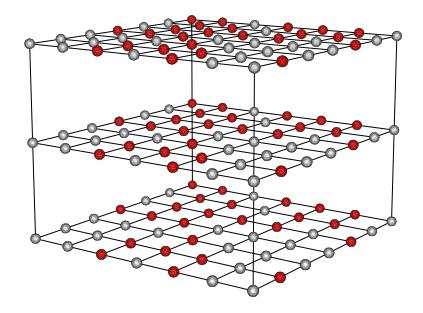

Step 1: horizontal subsampling, level-independent

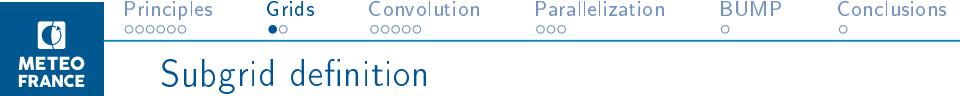

- The model grid is subsampled to define the convolution subgrid following three steps:
	- 1. horizontal subsampling, level-independent,
	- 2. vertical subsampling, similar for all columns,
	- 3. horizontal subsampling, level-dependent.

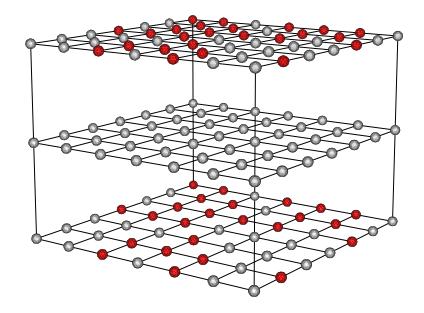

Step 2: vertical subsampling, similar for all columns

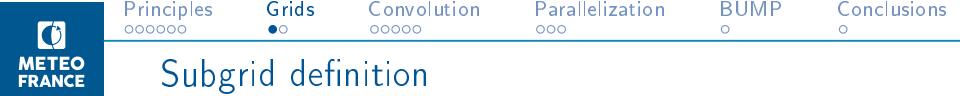

- The model grid is subsampled to define the convolution subgrid following three steps:
	- 1. horizontal subsampling, level-independent,
	- 2. vertical subsampling, similar for all columns,
	- 3. horizontal subsampling, level-dependent.

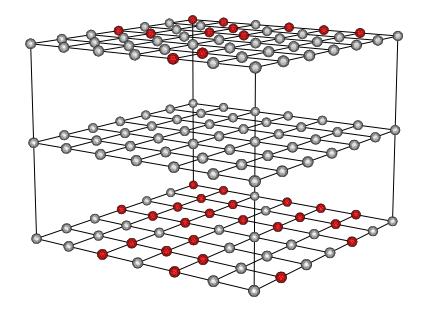

Step 3: horizontal subsampling, level-dependent

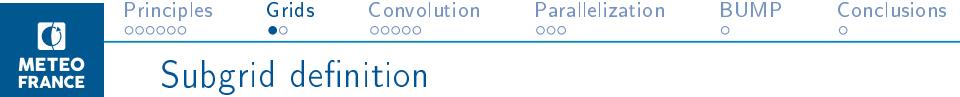

- The model grid is subsampled to define the convolution subgrid following three steps:
	- 1. horizontal subsampling, level-independent,
	- 2. vertical subsampling, similar for all columns,
	- 3. horizontal subsampling, level-dependent.
- Each step takes the local convolution length-scales (horizontal or vertical) into account.
- The interpolation from the subgrid to the model grid is built backward from these three steps:

$$
\underset{\text{interpolation}}{\underbrace{\text{Total}}}\qquad\qquad = \left[\text{model grid}\right]\underbrace{\text{S}^h}_{\text{Horizonical}}\underbrace{\text{S}^v}_{\text{Vertical}}\underbrace{\text{S}^v}_{\text{Horizonical}}\underbrace{\text{S}^s}_{\text{level}}\underbrace{\text{[subgrid]}}_{\text{level-}
$$

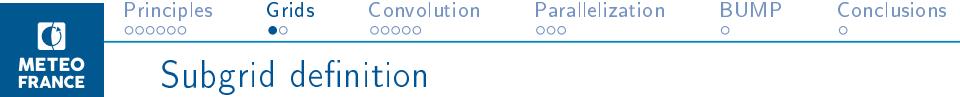

- The model grid is subsampled to define the convolution subgrid following three steps:
	- 1. horizontal subsampling, level-independent,
	- 2. vertical subsampling, similar for all columns,
	- 3. horizontal subsampling, level-dependent.
- Each step takes the local convolution length-scales (horizontal or vertical) into account.
- The interpolation from the subgrid to the model grid is built backward from these three steps:

$$
\underbrace{S}_{\substack{\text{Total} \\ \text{interpolation}}} = [\text{model grid}] \underbrace{S^h}_{\substack{\text{Horizontal} \\ \text{level-} \\ \text{independent}}} \underbrace{S^v}_{\text{Vertical} \\ \text{Horizontal}} \underbrace{S^s}_{\text{Horizontal}}] \underbrace{S^s}_{\text{level-}}
$$

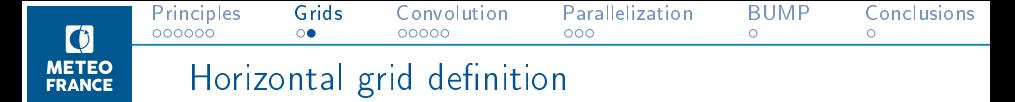

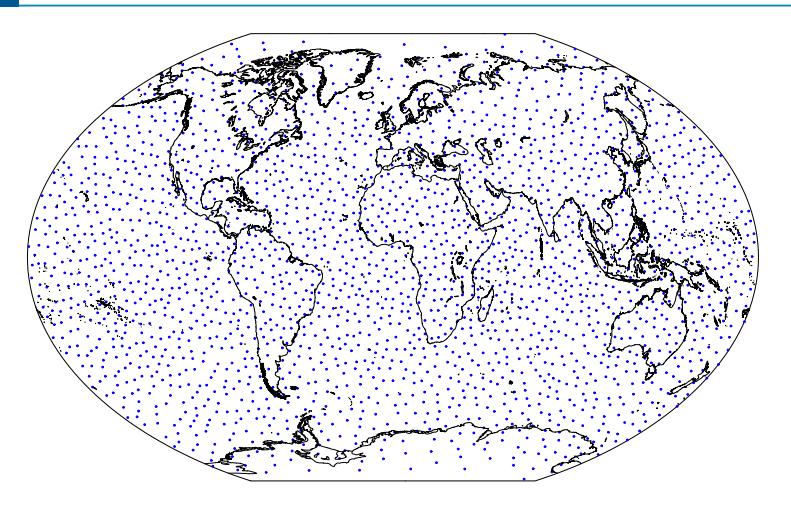

Blue dots: basic subset

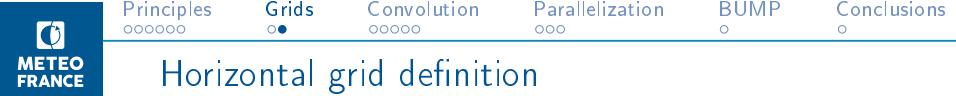

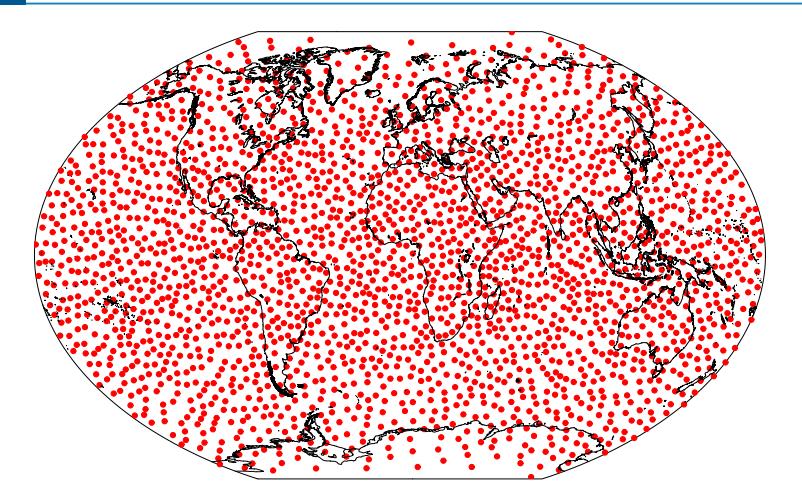

Blue dots: basic subset Red dots: final subset with a short convolution length-scale

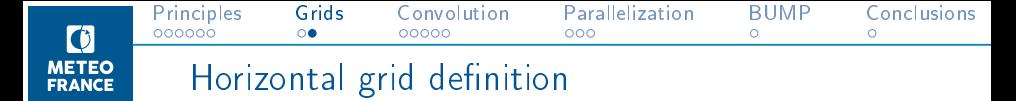

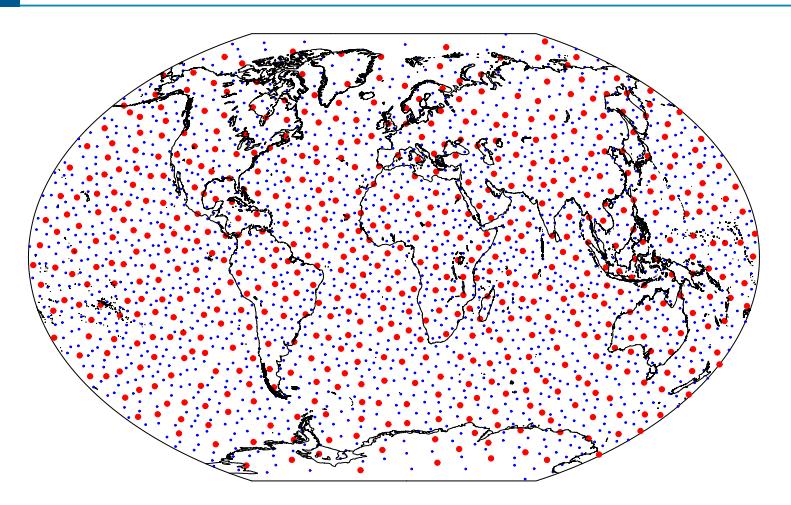

Blue dots: basic subset Red dots: final subset with a medium convolution length-scale

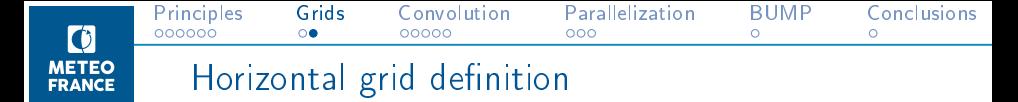

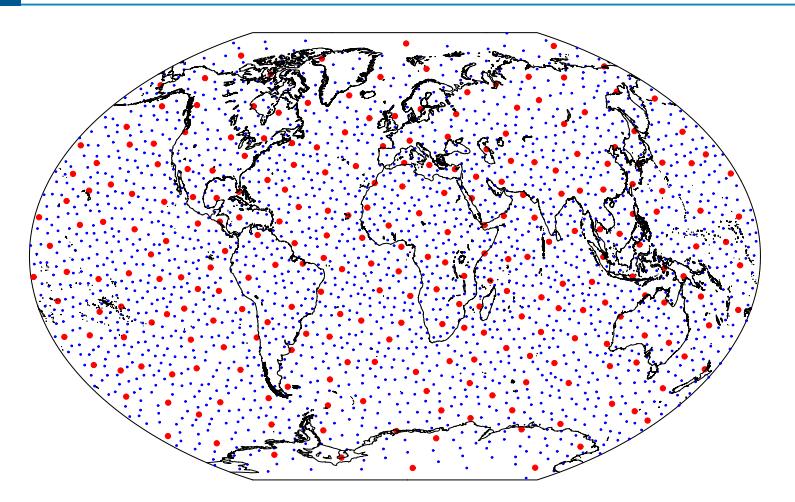

Blue dots: basic subset Red dots: final subset with a large convolution length-scale

<span id="page-34-0"></span>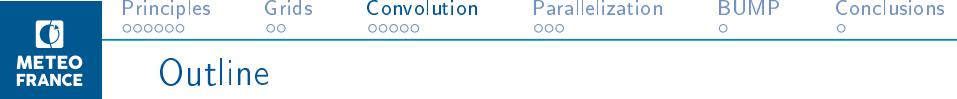

[Principles](#page-1-0)

Subgrid definition

[Convolution function](#page-34-0)

[Parallelization](#page-55-0)

[The BUMP software](#page-65-0)

**[Conclusions](#page-71-0)** 

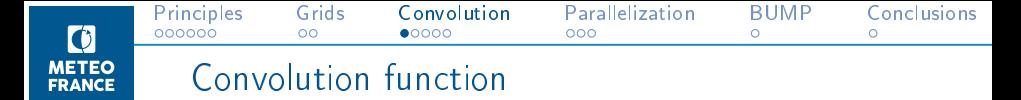

Gaspari and Cohn (1999) function, global support radius r

 $\rightarrow$  homogeneous normalized distance  $d'_{\vec{y}} =$ d ij r

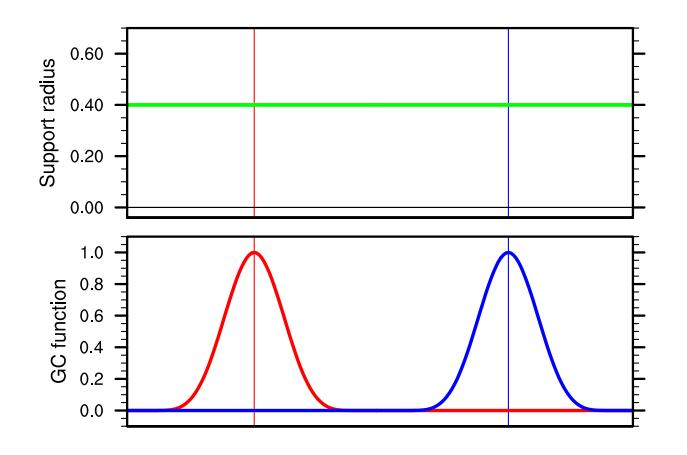
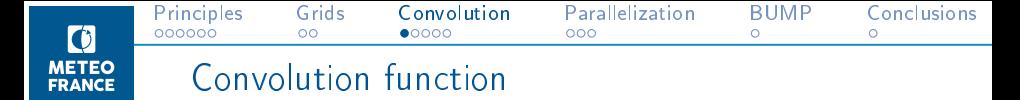

Gaspari and Cohn (1999) function, global support radius r

 $\rightarrow$  homogeneous normalized distance  $d'_{\vec{y}} =$ d ij r

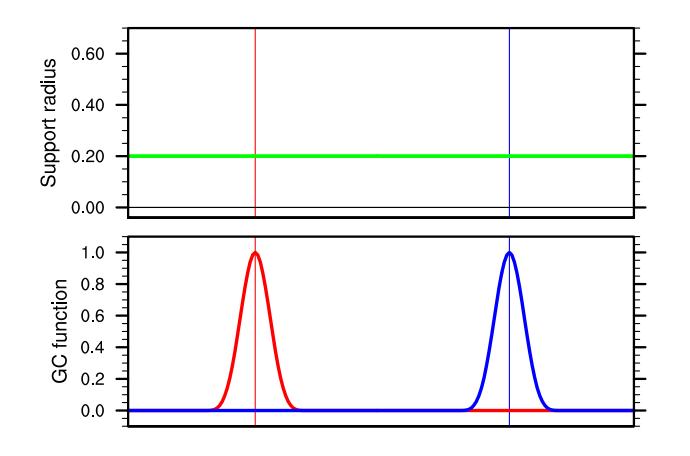

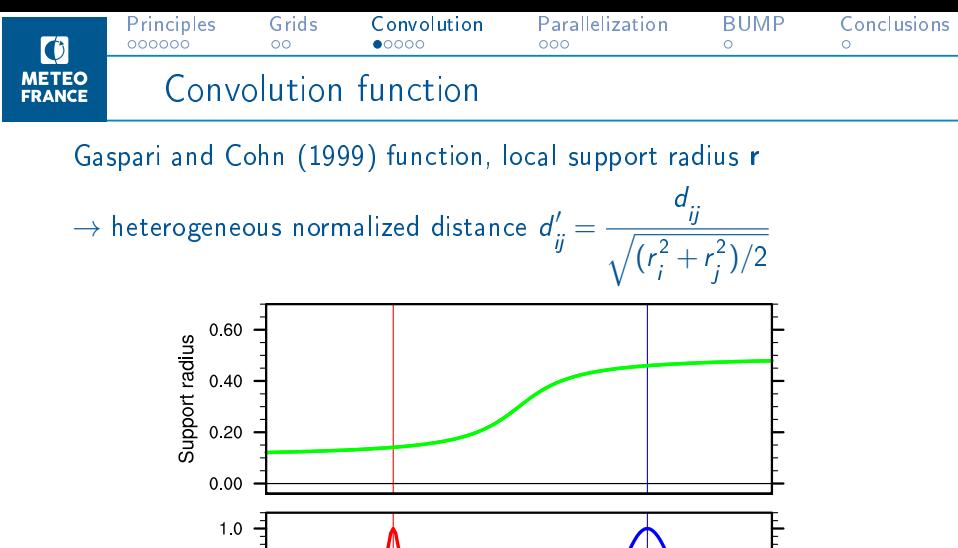

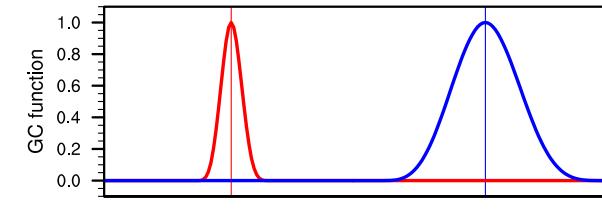

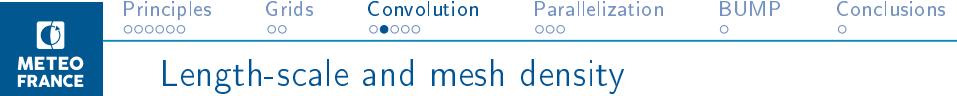

Homogeneous convolution length-scale  $\rightarrow$  homogenous subgrid:

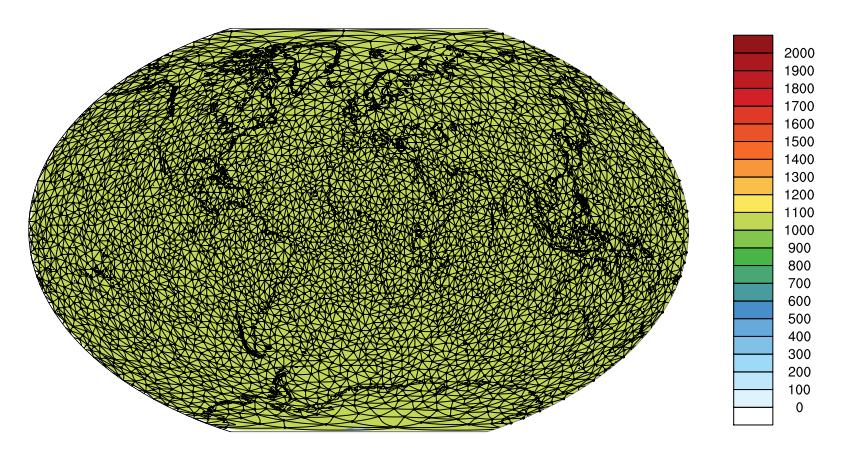

A fast trial-and-error algorithm using a K-D tree ensures that the horizontal subsampling is well distributed.

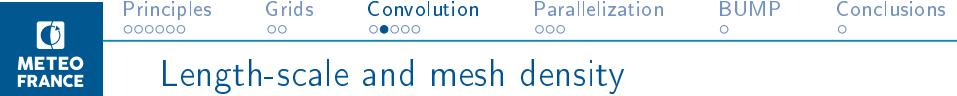

Heterogenous convolution length-scale  $\rightarrow$  heterogenous subgrid:

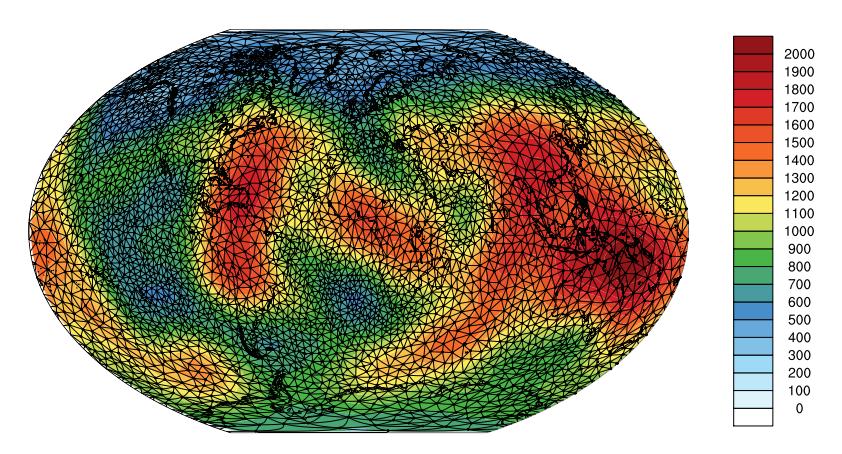

A fast trial-and-error algorithm using a K-D tree ensures that the horizontal subsampling is well distributed.

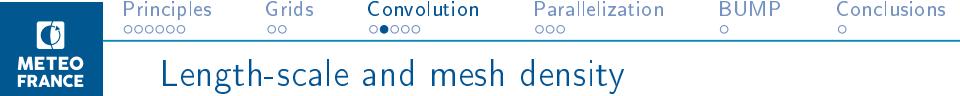

Convolution with a homogenous length-scale

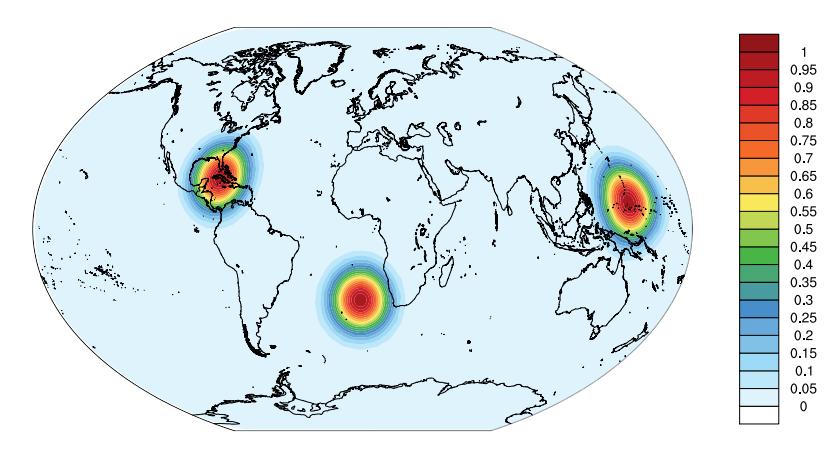

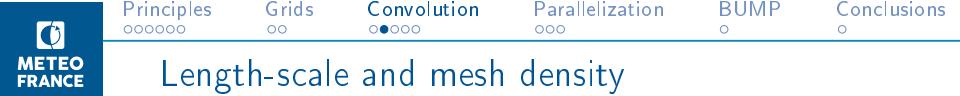

Convolution with a heterogeneous length-scale

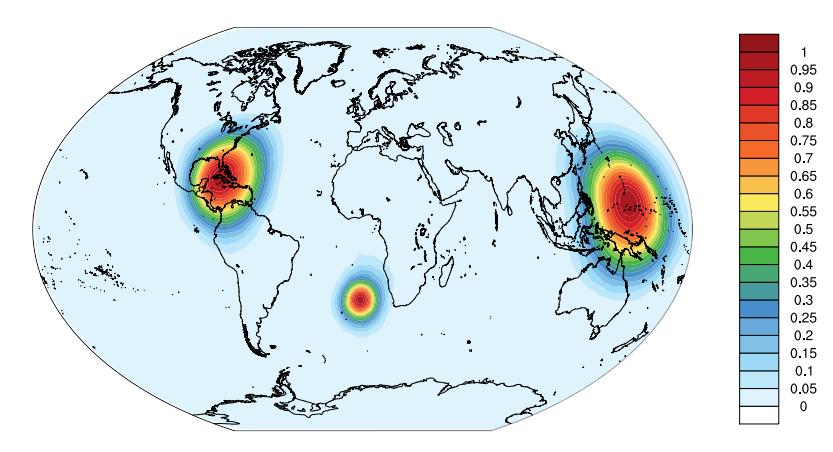

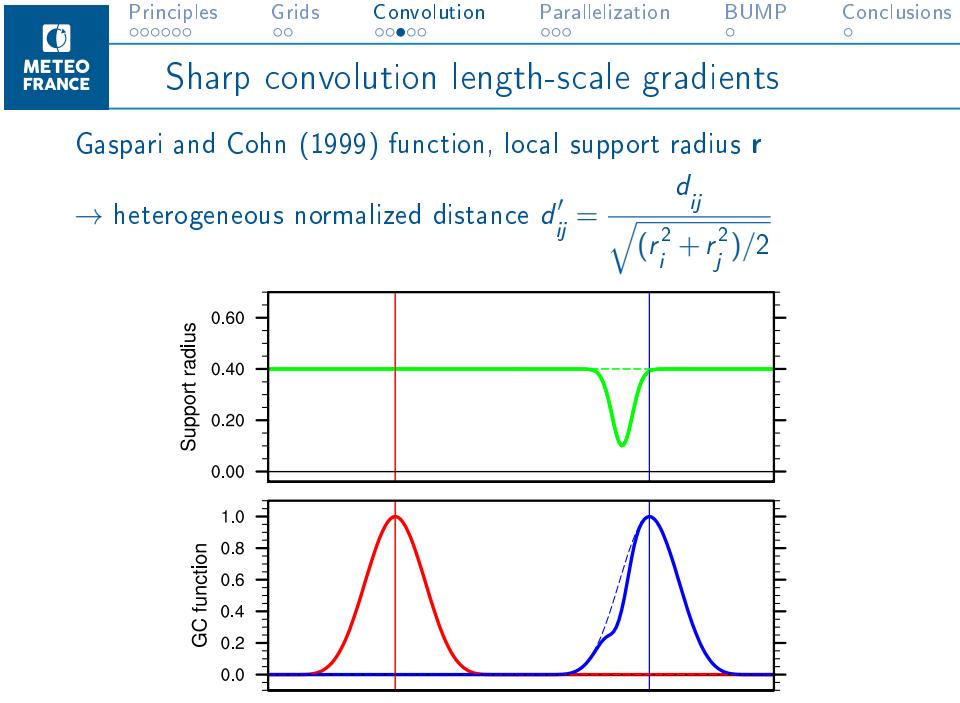

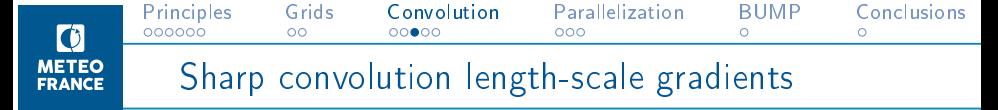

Gaspari and Cohn (1999) function, local support radius r

 $\rightarrow$  heterogeneous normalized distance  $\widetilde{d}'_{\vec{y}}=$ j−1  $\sum_{k=i}$  $d'$  $\binom{n}{k,k+1}$  (network)

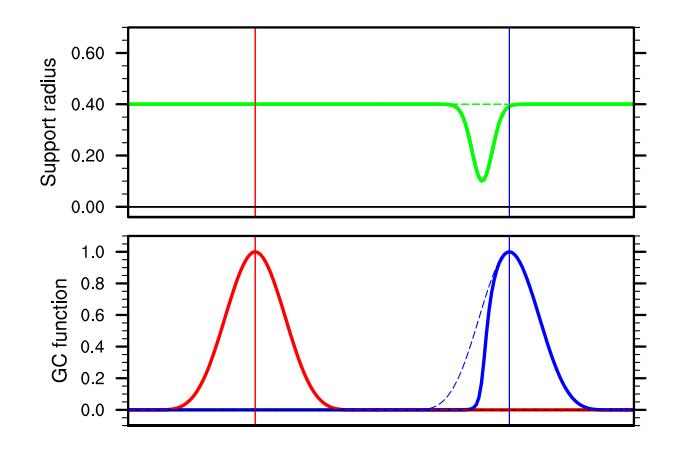

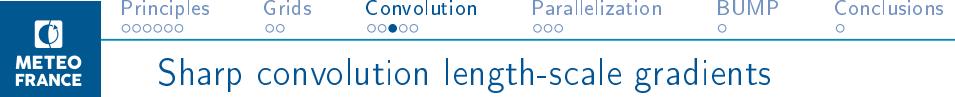

Convolution functions with complex boundaries:

- distance-based approach (left)
- network-based approach (right)

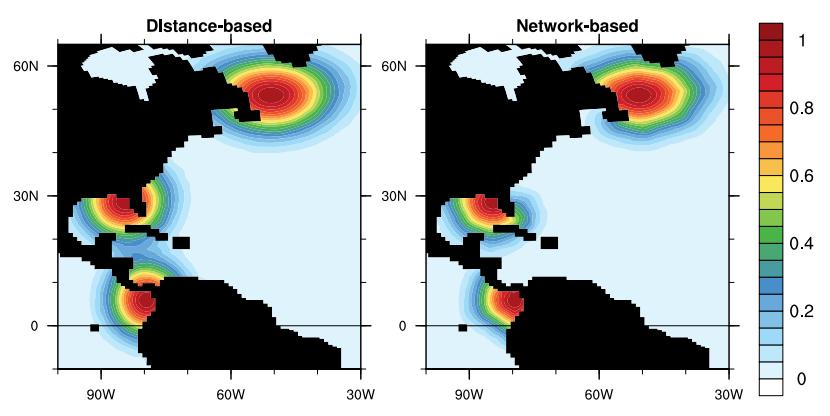

NICAS is exactly normalized for both approaches.

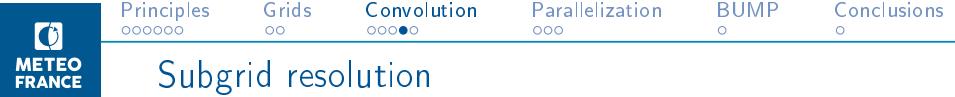

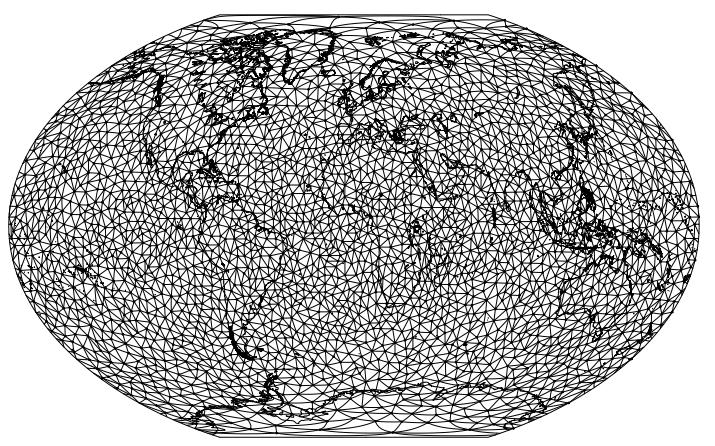

 $\rho = 8$  (2827 points)

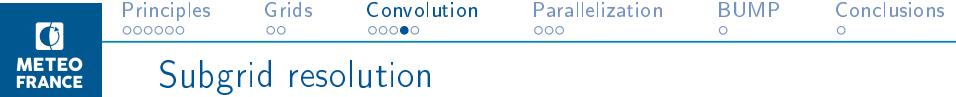

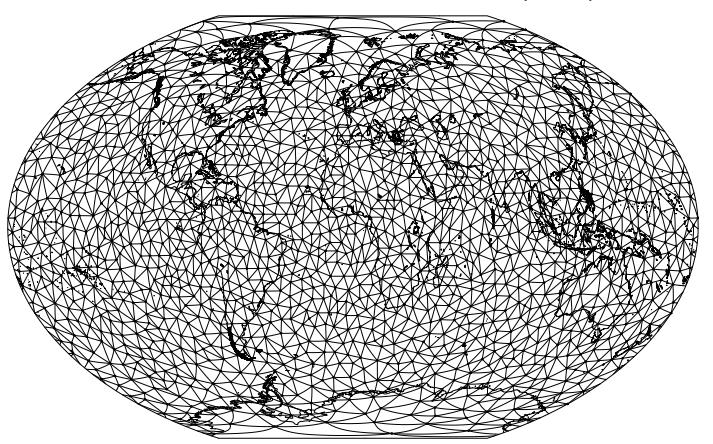

 $\rho = 6$  (1590 points)

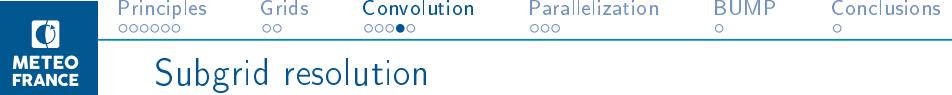

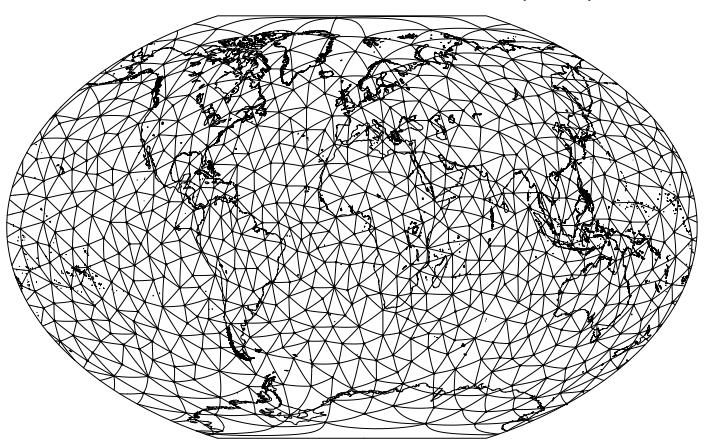

 $\rho = 4$  (706 points)

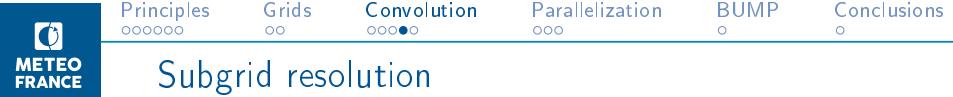

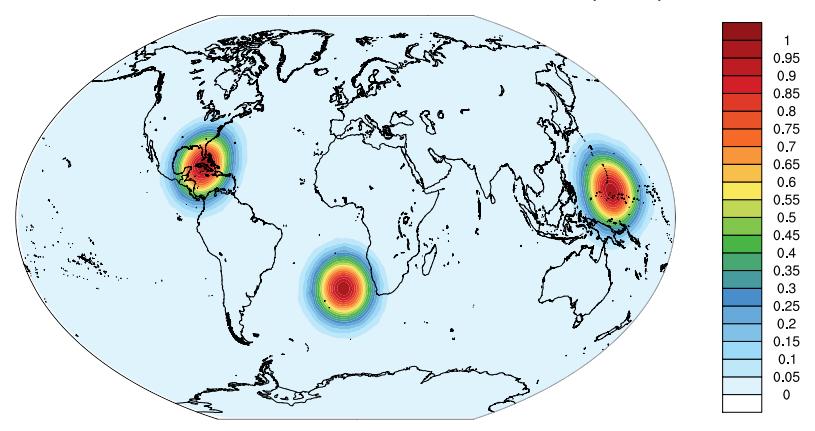

 $\rho = 8$  (2827 points)

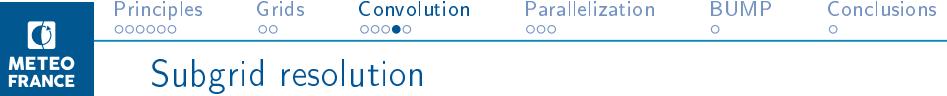

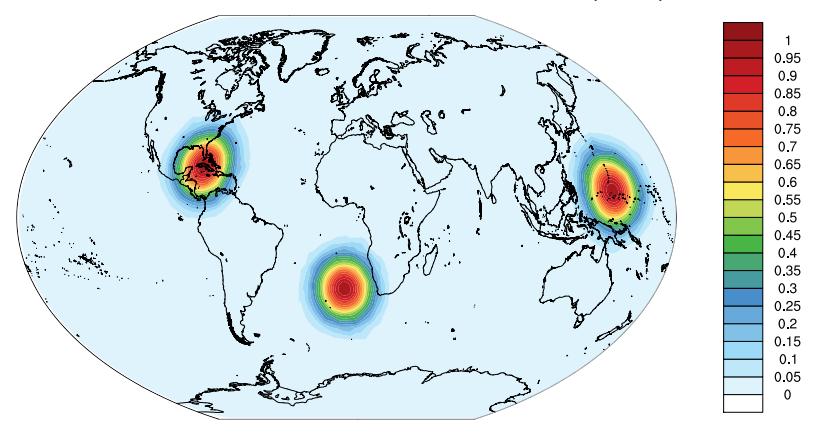

 $\rho = 6$  (1590 points)

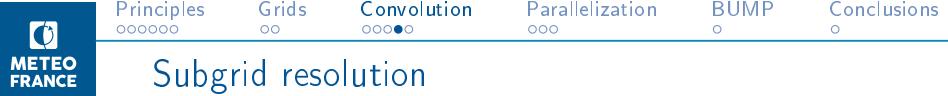

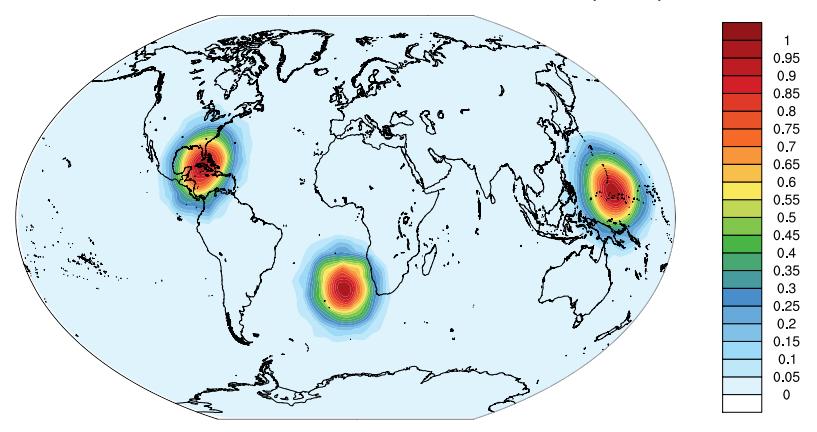

 $\rho = 4$  (706 points)

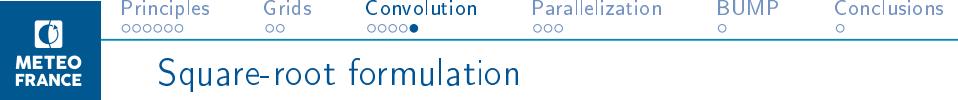

 $\widetilde{\mathsf{C}} = \mathsf{NSC}^s \mathsf{S}^{\mathrm{T}} \mathsf{N}^{\mathrm{T}}$ 

- If  $C^s$  is built as  $U^sU^{sT}$ , then the square-root of  $\widetilde{C}$  is given by:  $\widetilde{\mathsf{U}} = \mathsf{NSU}^s$ 
	- which can be useful for square-root preconditioning in EnVar minimizations.
- Using the formulation:

 $\widetilde{\mathsf{C}} = \mathsf{NSU}^s \mathsf{U}^{s \mathsf{T}} \mathsf{S}^{\mathsf{T}} \mathsf{N}^{\mathsf{T}}$ 

also ensures that  $C$  is positive-semidefinite.

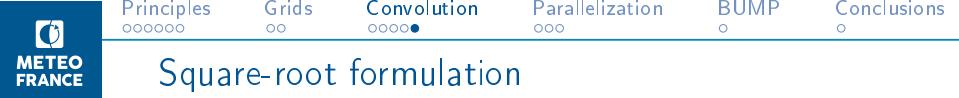

 $\widetilde{\mathsf{C}} = \mathsf{NSC}^s \mathsf{S}^{\mathrm{T}} \mathsf{N}^{\mathrm{T}}$ 

• If  $C^s$  is built as  $U^sU^{sT}$ , then the square-root of  $\widetilde{C}$  is given by:  $\widetilde{\mathsf{U}} = \mathsf{NSU}^s$ 

which can be useful for square-root preconditioning in EnVar minimizations.

• Using the formulation:

 $\widetilde{\mathsf{C}} = \mathsf{NSU}^s \mathsf{U}^{s \mathsf{T}} \mathsf{S}^{\mathsf{T}} \mathsf{N}^{\mathsf{T}}$ 

also ensures that  $C$  is positive-semidefinite.

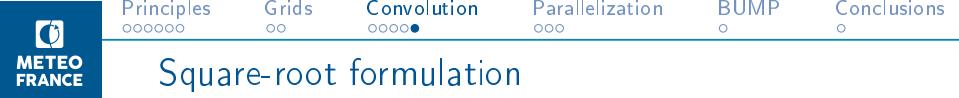

$$
\widetilde{\mathsf{C}} = \mathsf{NSC}^s \mathsf{S}^{\mathrm{T}} \mathsf{N}^{\mathrm{T}}
$$

• If  $C^s$  is built as  $U^sU^{sT}$ , then the square-root of  $\widetilde{C}$  is given by:  $\widetilde{\mathsf{U}} = \mathsf{NSU}^s$ 

which can be useful for square-root preconditioning in EnVar minimizations.

• Using the formulation:

 $\widetilde{\mathsf{C}} = \mathsf{NSU}^s\mathsf{U}^{s\mathrm{T}}\mathsf{S}^{\mathrm{T}}\mathsf{N}^{\mathrm{T}}$ 

also ensures that  $\widetilde{C}$  is positive-semidefinite.

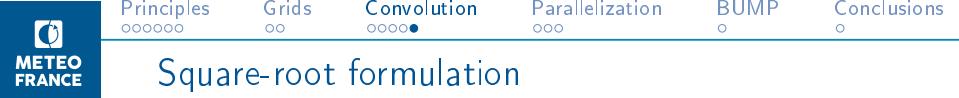

$$
\widetilde{\mathsf{C}} = \mathsf{NSC}^s \mathsf{S}^{\mathrm{T}} \mathsf{N}^{\mathrm{T}}
$$

• If  $C^s$  is built as  $U^sU^{sT}$ , then the square-root of  $\widetilde{C}$  is given by:  $\widetilde{\mathsf{U}} = \mathsf{NSU}^s$ 

which can be useful for square-root preconditioning in EnVar minimizations.

• Using the formulation:

 $\widetilde{\mathsf{C}} = \mathsf{NSU}^s\mathsf{U}^{s\mathrm{T}}\mathsf{S}^{\mathrm{T}}\mathsf{N}^{\mathrm{T}}$ 

also ensures that  $\widetilde{C}$  is positive-semidefinite.

<span id="page-55-0"></span>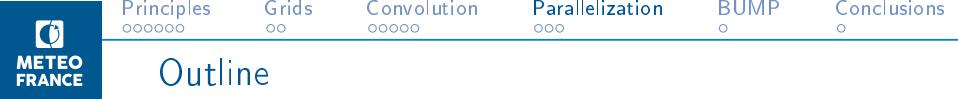

[Principles](#page-1-0)

Subgrid definition

[Convolution function](#page-34-0)

[Parallelization](#page-55-0)

[The BUMP software](#page-65-0)

**[Conclusions](#page-71-0)** 

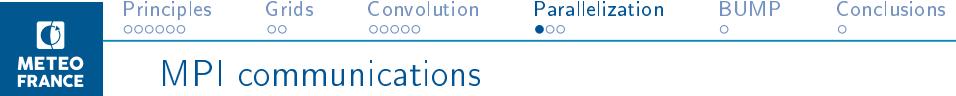

- Communications are always performed on the subgrid, never on the model grid.
- Only local communications between halos are required, no global communications.
- NICAS can be applied with 1, 2 or 3 communication steps:  $\widetilde{\mathsf{C}} = \mathsf{N}\mathsf{S} \ \boxtimes \ \mathsf{U}^s \ \boxtimes \ \mathsf{U}^{s\mathrm{T}} \ \boxtimes \ \mathsf{S}^{\mathrm{T}}\mathsf{N}^{\mathrm{T}}$

More communication steps  $\Rightarrow$  smaller halos.

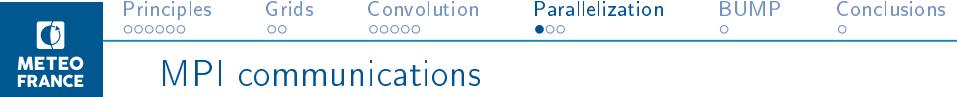

- Communications are always performed on the subgrid, never on the model grid.
- Only local communications between halos are required, no global communications.
- NICAS can be applied with 1, 2 or 3 communication steps:  $\widetilde{\mathsf{C}} = \mathsf{N}\mathsf{S} \ \boxtimes \ \mathsf{U}^s \ \boxtimes \ \mathsf{U}^{s\mathrm{T}} \ \boxtimes \ \mathsf{S}^{\mathrm{T}}\mathsf{N}^{\mathrm{T}}$

More communication steps  $\Rightarrow$  smaller halos.

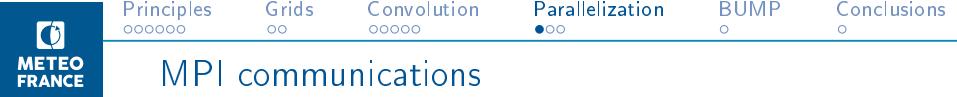

- Communications are always performed on the subgrid, never on the model grid.
- Only local communications between halos are required, no global communications.
- NICAS can be applied with 1, 2 or 3 communication steps:  $\widetilde{\mathsf{C}} = \mathsf{NS} \ \boxtimes \ \mathsf{U}^s \ \boxtimes \ \mathsf{U}^{s\mathrm{T}} \ \boxtimes \ \mathsf{S}^{\mathrm{T}} \mathsf{N}^{\mathrm{T}}$

More communication steps  $\Rightarrow$  smaller halos.

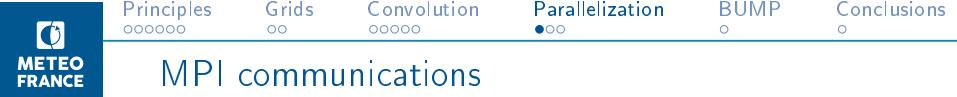

- Communications are always performed on the subgrid, never on the model grid.
- Only local communications between halos are required, no global communications.
- NICAS can be applied with 1, 2 or 3 communication steps:  $\widetilde{\mathsf{C}} = \mathsf{NS} \ \boxtimes \ \mathsf{U}^s \ \boxtimes \ \mathsf{U}^{sT} \ \boxtimes \ \mathsf{S}^{\mathrm{T}} \mathsf{N}^{\mathrm{T}}$

More communication steps  $\Rightarrow$  smaller halos.

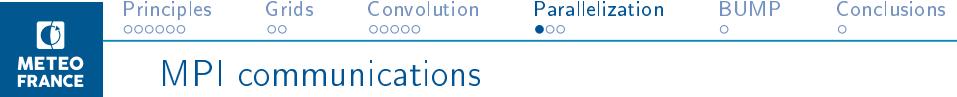

- Communications are always performed on the subgrid, never on the model grid.
- Only local communications between halos are required, no global communications.
- NICAS can be applied with 1, 2 or 3 communication steps:  $\widetilde{\mathsf{C}} = \mathsf{NS} \ \boxtimes \ \mathsf{U}^s \ \boxtimes \ \mathsf{U}^{sT} \ \boxtimes \ \mathsf{S}^{\mathrm{T}} \mathsf{N}^{\mathrm{T}}$

More communication steps  $\Rightarrow$  smaller halos.

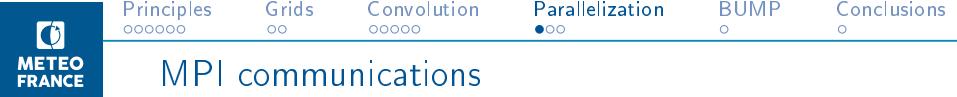

- Communications are always performed on the subgrid, never on the model grid.
- Only local communications between halos are required, no global communications.
- NICAS can be applied with 1, 2 or 3 communication steps:  $\widetilde{\mathsf{C}} = \mathsf{NS} \ \boxtimes \ \mathsf{U}^s \ \boxtimes \ \mathsf{U}^{sT} \ \boxtimes \ \mathsf{S}^{\mathrm{T}} \mathsf{N}^{\mathrm{T}}$

More communication steps  $\Rightarrow$  smaller halos.

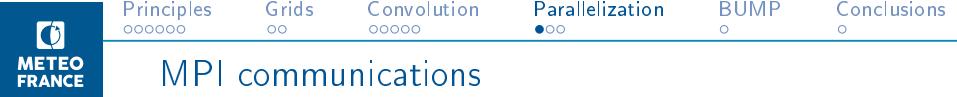

- Communications are always performed on the subgrid, never on the model grid.
- Only local communications between halos are required, no global communications.
- NICAS can be applied with 1, 2 or 3 communication steps:  $\widetilde{\mathsf{C}} = \mathsf{NS} \ \boxtimes \ \mathsf{U}^s \ \boxtimes \ \mathsf{U}^{sT} \ \boxtimes \ \mathsf{S}^{\mathrm{T}} \mathsf{N}^{\mathrm{T}}$

More communication steps  $\Rightarrow$  smaller halos.

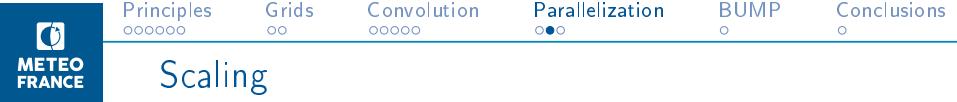

Comparison of the standard spectral method with NICAS:

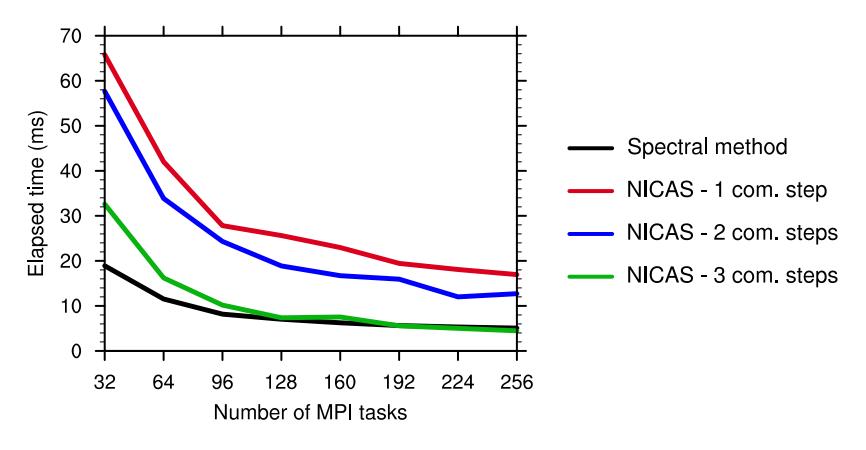

Elapsed time for one application of NICAS - ARPEGE (T399, L105) Elapsed time decreases for more communication steps.

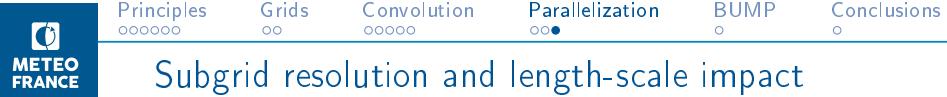

Preliminary tests show a slight sensitivity to the subgrid resolution and to the convolution length-scale:

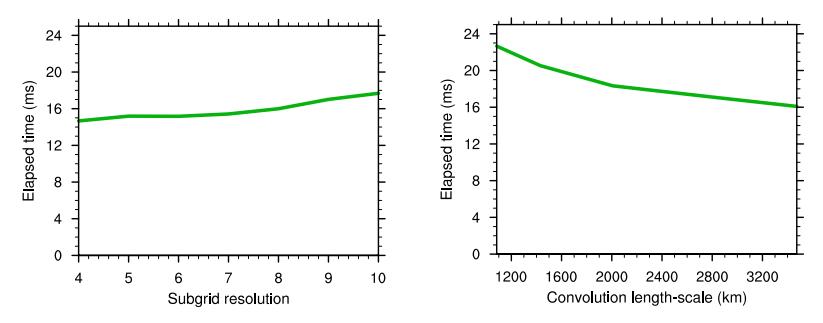

Elapsed time for one application of NICAS - ARPEGE (T399, L105) - 64 MPI tasks

The computational cost increases for:

- a more precise description of the convolution function,
- a smaller convolution lenght-scale.

<span id="page-65-0"></span>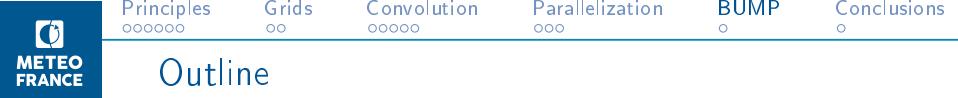

[Principles](#page-1-0)

Subgrid definition

[Convolution function](#page-34-0)

[Parallelization](#page-55-0)

[The BUMP software](#page-65-0)

**[Conclusions](#page-71-0)** 

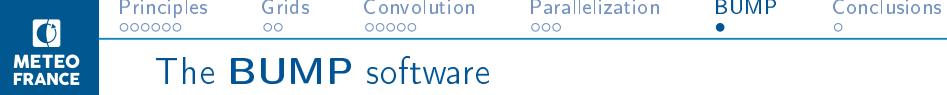

- Capabilities:
	- 1. Covariance / correlation diagnostics
	- 2. Localization functions diagnostics [Ménétrier et al., 2015]
	- 3. Hybridization diagnostics [Ménétrier and Auligné, 2015]
	- 4. Local correlation tensors diagnostics
	- 5. Preparation and application of the NICAS method
- Object-oriented Fortran code  $\sim$  16.700 lines
- Two execution modes:
	- Offline : execution using a namelist and NetCDF input data
	- Inline: called from another code, via a generic interface
- Used as a research tool by scientists at: CERFACS, ECMWF, Météo-France, MetOffice, NASA, NCAR, NOAA (JCSDA)
- Open-source CeCILL-C license, code available at: <https://github.com/benjaminmenetrier/bump>

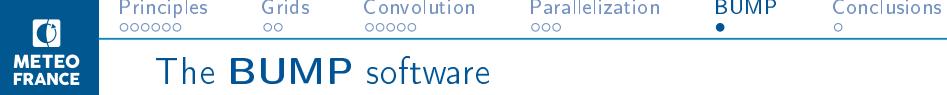

- Capabilities:
	- 1. Covariance / correlation diagnostics
	- 2. Localization functions diagnostics [Ménétrier et al., 2015]
	- 3. Hybridization diagnostics [Ménétrier and Auligné, 2015]
	- 4. Local correlation tensors diagnostics
	- 5. Preparation and application of the NICAS method
- Object-oriented Fortran code  $\sim$  16.700 lines
- Two execution modes:
	- Offline : execution using a namelist and NetCDF input data
	- Inline: called from another code, via a generic interface
- Used as a research tool by scientists at: CERFACS, ECMWF, Météo-France, MetOffice, NASA, NCAR, NOAA (JCSDA)
- Open-source CeCILL-C license, code available at: <https://github.com/benjaminmenetrier/bump>

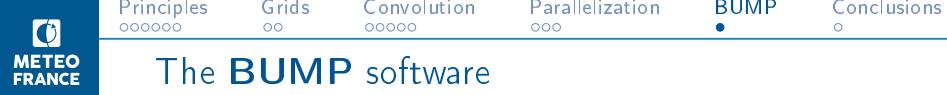

- Capabilities:
	- 1. Covariance / correlation diagnostics
	- 2. Localization functions diagnostics [Ménétrier et al., 2015]
	- 3. Hybridization diagnostics [Ménétrier and Auligné, 2015]
	- 4. Local correlation tensors diagnostics
	- 5. Preparation and application of the NICAS method
- Object-oriented Fortran code  $\sim$  16.700 lines
- Two execution modes:
	- Offline : execution using a namelist and NetCDF input data
	- Inline: called from another code, via a generic interface
- Used as a research tool by scientists at: CERFACS, ECMWF, Météo-France, MetOffice, NASA, NCAR, NOAA (JCSDA)
- Open-source CeCILL-C license, code available at: <https://github.com/benjaminmenetrier/bump>

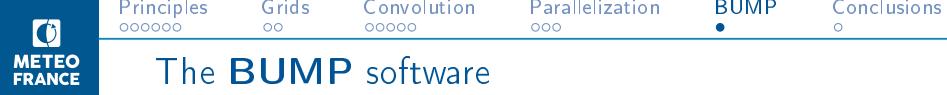

- Capabilities:
	- 1. Covariance / correlation diagnostics
	- 2. Localization functions diagnostics [Ménétrier et al., 2015]
	- 3. Hybridization diagnostics [Ménétrier and Auligné, 2015]
	- 4. Local correlation tensors diagnostics
	- 5. Preparation and application of the NICAS method
- Object-oriented Fortran code  $\sim$  16.700 lines
- Two execution modes:
	- Offline : execution using a namelist and NetCDF input data
	- Inline: called from another code, via a generic interface
- Used as a research tool by scientists at: CERFACS, ECMWF, Météo-France, MetOffice, NASA, NCAR, NOAA (JCSDA)

• Open-source CeCILL-C license, code available at: <https://github.com/benjaminmenetrier/bump>

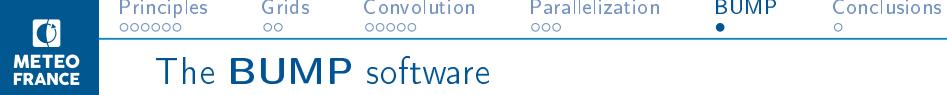

- Capabilities:
	- 1. Covariance / correlation diagnostics
	- 2. Localization functions diagnostics [Ménétrier et al., 2015]
	- 3. Hybridization diagnostics [Ménétrier and Auligné, 2015]
	- 4. Local correlation tensors diagnostics
	- 5. Preparation and application of the NICAS method
- Object-oriented Fortran code  $\sim$  16.700 lines
- Two execution modes:
	- Offline : execution using a namelist and NetCDF input data
	- Inline: called from another code, via a generic interface
- Used as a research tool by scientists at: CERFACS, ECMWF, Météo-France, MetOffice, NASA, NCAR, NOAA (JCSDA)
- Open-source CeCILL-C license, code available at: <https://github.com/benjaminmenetrier/bump>

<span id="page-71-0"></span>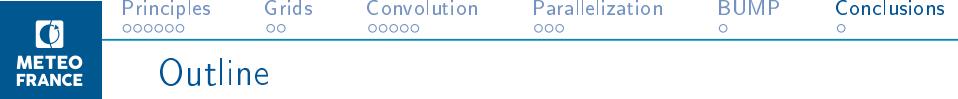

[Principles](#page-1-0)

Subgrid definition

[Convolution function](#page-34-0)

[Parallelization](#page-55-0)

[The BUMP software](#page-65-0)

#### **[Conclusions](#page-71-0)**
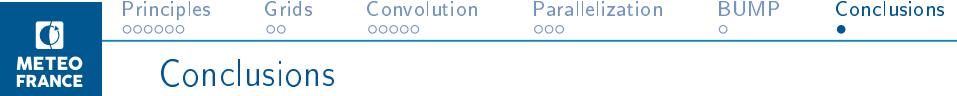

- A new implementation of localization for EnVar applications has been developed: NICAS
- NICAS is heterogeneous and can deal with complex boundaries, yet it is exactly normalized
- NICAS speed is slightly sensitive to the subgrid resolution and convolution length-scale.
- NICAS is as fast as the standard spectral method for ARPEGE (T399, L105) if the number of MPI tasks is sufficient  $(> 100)$ .
- The open-source software BUMP implementing NICAS is available online. It can be easily interfaced with other codes.

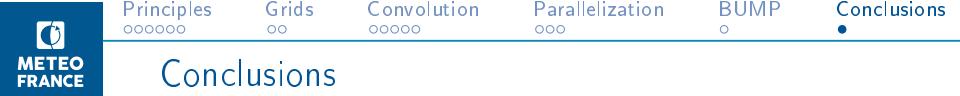

- A new implementation of localization for EnVar applications has been developed: NICAS
- NICAS is heterogeneous and can deal with complex boundaries, yet it is exactly normalized
- NICAS speed is slightly sensitive to the subgrid resolution and convolution length-scale.
- NICAS is as fast as the standard spectral method for ARPEGE (T399, L105) if the number of MPI tasks is sufficient  $(> 100)$ .
- The open-source software BUMP implementing NICAS is available online. It can be easily interfaced with other codes.

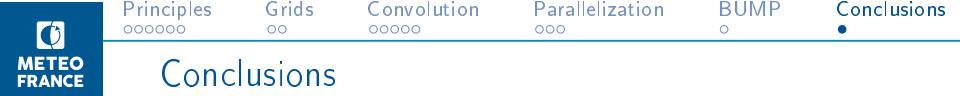

- A new implementation of localization for EnVar applications has been developed: NICAS
- NICAS is heterogeneous and can deal with complex boundaries, yet it is exactly normalized
- NICAS speed is slightly sensitive to the subgrid resolution and convolution length-scale.
- NICAS is as fast as the standard spectral method for ARPEGE (T399, L105) if the number of MPI tasks is sufficient  $(> 100)$ .
- The open-source software BUMP implementing NICAS is available online. It can be easily interfaced with other codes.

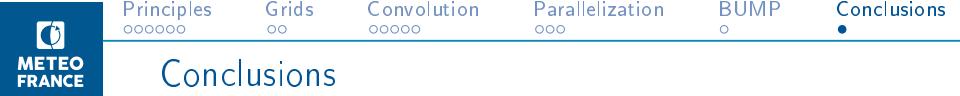

- A new implementation of localization for EnVar applications has been developed: NICAS
- NICAS is heterogeneous and can deal with complex boundaries, yet it is exactly normalized
- NICAS speed is slightly sensitive to the subgrid resolution and convolution length-scale.
- NICAS is as fast as the standard spectral method for ARPEGE (T399, L105) if the number of MPI tasks is sufficient  $(> 100)$ .
- The open-source software BUMP implementing NICAS is available online. It can be easily interfaced with other codes.

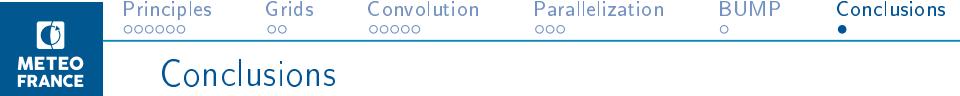

- A new implementation of localization for EnVar applications has been developed: NICAS
- NICAS is heterogeneous and can deal with complex boundaries, yet it is exactly normalized
- NICAS speed is slightly sensitive to the subgrid resolution and convolution length-scale.
- NICAS is as fast as the standard spectral method for ARPEGE (T399, L105) if the number of MPI tasks is sufficient  $(> 100)$ .
- The open-source software BUMP implementing NICAS is available online. It can be easily interfaced with other codes.

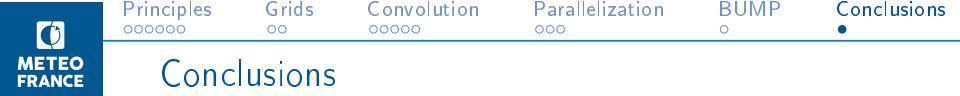

- A new implementation of localization for EnVar applications has been developed: NICAS
- NICAS is heterogeneous and can deal with complex boundaries, yet it is exactly normalized
- NICAS speed is slightly sensitive to the subgrid resolution and convolution length-scale.
- NICAS is as fast as the standard spectral method for ARPEGE (T399, L105) if the number of MPI tasks is sufficient  $(> 100)$ .
- The open-source software BUMP implementing NICAS is available online. It can be easily interfaced with other codes.

## Thank you for your attention

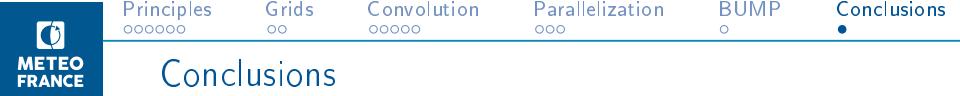

- A new implementation of localization for EnVar applications has been developed: NICAS
- NICAS is heterogeneous and can deal with complex boundaries, yet it is exactly normalized
- NICAS speed is slightly sensitive to the subgrid resolution and convolution length-scale.
- NICAS is as fast as the standard spectral method for ARPEGE (T399, L105) if the number of MPI tasks is sufficient  $(> 100)$ .
- The open-source software BUMP implementing NICAS is available online. It can be easily interfaced with other codes.

## Thank you for your attention

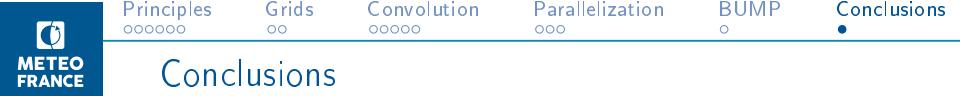

- A new implementation of localization for EnVar applications has been developed: NICAS
- NICAS is heterogeneous and can deal with complex boundaries, yet it is exactly normalized
- NICAS speed is slightly sensitive to the subgrid resolution and convolution length-scale.
- NICAS is as fast as the standard spectral method for ARPEGE (T399, L105) if the number of MPI tasks is sufficient  $(> 100)$ .
- The open-source software BUMP implementing NICAS is available online. It can be easily interfaced with other codes.

## Thank you for your attention

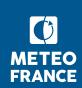

Levels are subsampled depending on the vertical convolution length-scale:

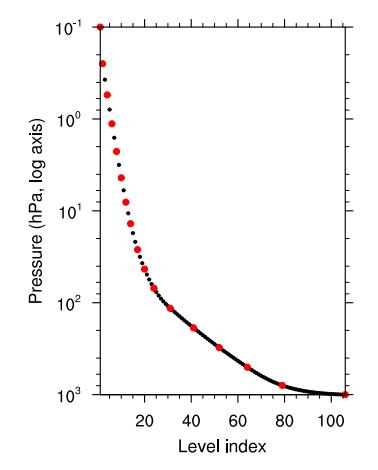

Black dots: model levels - red dots: subgrid levels

# Normalization computation

Normalization coefficient:

$$
N_{ii} = \left(\delta_i^{\mathrm{T}} S U^{\mathrm{s}} U^{\mathrm{s}} \mathbf{T} S^{\mathrm{T}} \delta_i\right)^{-1/2}
$$

$$
= \|\mathbf{U}^{\mathrm{s}} \mathbf{T} S^{\mathrm{T}} \delta_i\|^{-1}
$$

where  $\boldsymbol{\delta}_i$  is a Dirac vector  $(1$  at point  $i$ ,  $0$  elsewhere).

- $\bullet$  Brute force computation: full computation of  $\mathsf{U}^{\mathrm{sT}}\mathsf{S}^{\mathrm{T}}\boldsymbol{\delta}_{\overline{j}}$  for every model grid point i.  $\rightarrow$  prohibitive cost  $\sim O(n^2)$
- Efficient computation: exact determination of the subgrid nodes involved in the computation of  $\textbf{U}^s\textbf{T}\textbf{S}^{\text{T}}\boldsymbol{\delta}_\beta$  allowing for a fast computation (number of involved nodes  $\ll n^{s}$ ).  $\rightarrow$  affordable cost  $\sim O(n)$

# Normalization computation

Normalization coefficient:

$$
N_{ii} = \left(\delta_i^{\mathrm{T}} S U^{\mathrm{s}} U^{\mathrm{s}} \mathbf{T} S^{\mathrm{T}} \delta_i\right)^{-1/2}
$$

$$
= \|\mathbf{U}^{\mathrm{s}} \mathbf{T} S^{\mathrm{T}} \delta_i\|^{-1}
$$

where  $\boldsymbol{\delta}_i$  is a Dirac vector  $(1$  at point  $i$ ,  $0$  elsewhere).

- $\bullet$  Brute force computation: full computation of  $\mathsf{U}^{\mathfrak{s}\mathbf{T}}\mathsf{S}^{\mathbf{T}}\boldsymbol{\delta}_i$  for every model grid point i.  $\rightarrow$  prohibitive cost  $\sim O(n^2)$
- Efficient computation: exact determination of the subgrid nodes involved in the computation of  $\textbf{U}^s\textbf{T}\textbf{S}^{\text{T}}\boldsymbol{\delta}_\beta$  allowing for a fast computation (number of involved nodes  $\ll n^{s}$ ).  $\rightarrow$  affordable cost  $\sim O(n)$

# Normalization computation

Normalization coefficient:

$$
N_{ii} = \left(\delta_i^{\mathrm{T}} S U^{\mathrm{s}} U^{\mathrm{s}} \mathbf{T} S^{\mathrm{T}} \delta_i\right)^{-1/2}
$$

$$
= \|\mathbf{U}^{\mathrm{s}} \mathbf{T} S^{\mathrm{T}} \delta_i\|^{-1}
$$

where  $\boldsymbol{\delta}_i$  is a Dirac vector  $(1$  at point  $i$ ,  $0$  elsewhere).

- $\bullet$  Brute force computation: full computation of  $\mathsf{U}^{\mathfrak{s}\mathbf{T}}\mathsf{S}^{\mathbf{T}}\boldsymbol{\delta}_i$  for every model grid point i.  $\rightarrow$  prohibitive cost  $\sim O(n^2)$
- Efficient computation: exact determination of the subgrid nodes involved in the computation of  $\mathbf{U}^{\mathrm{sT}}\mathbf{S}^{\mathrm{T}}\boldsymbol{\delta}_i$  allowing for a fast computation (number of involved nodes  $\stackrel{\prime}{\ll} n^s).$  $\rightarrow$  affordable cost  $\sim O(n)$